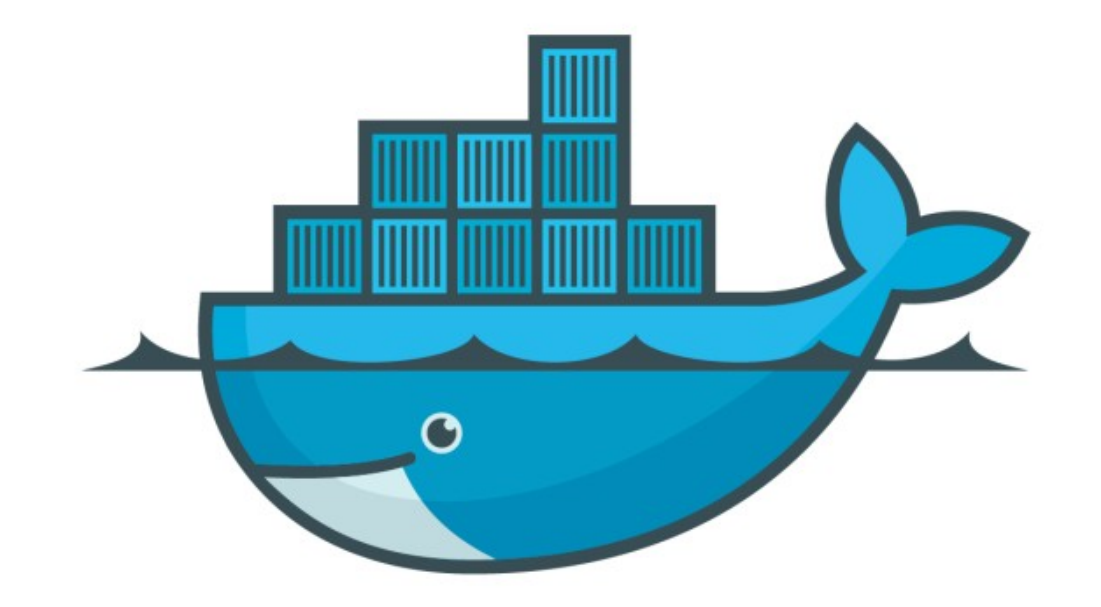

## DOCKER

*Stop Remove Containers*

- ➤ Stop Docker Containers docker container stop < container id>
- ➤ List all running and stopped containers docker containers ls -a
- ➤ Run vs Start Container run: start a new container always start: start a existing containers
- ➤ Docker container names docker container run - -publish 80:80 - -detach - -name <Name> <Image\_Name>
- ➤ See logs of a specific container docker container logs <container\_name>/<container\_id>
- ➤ See process running inside the containers docker container top <container id>

## *Docker Containers*

➤ Remove all unused containers docker container rm <space separated container ids>

## *Will see you in Next Lecture…*

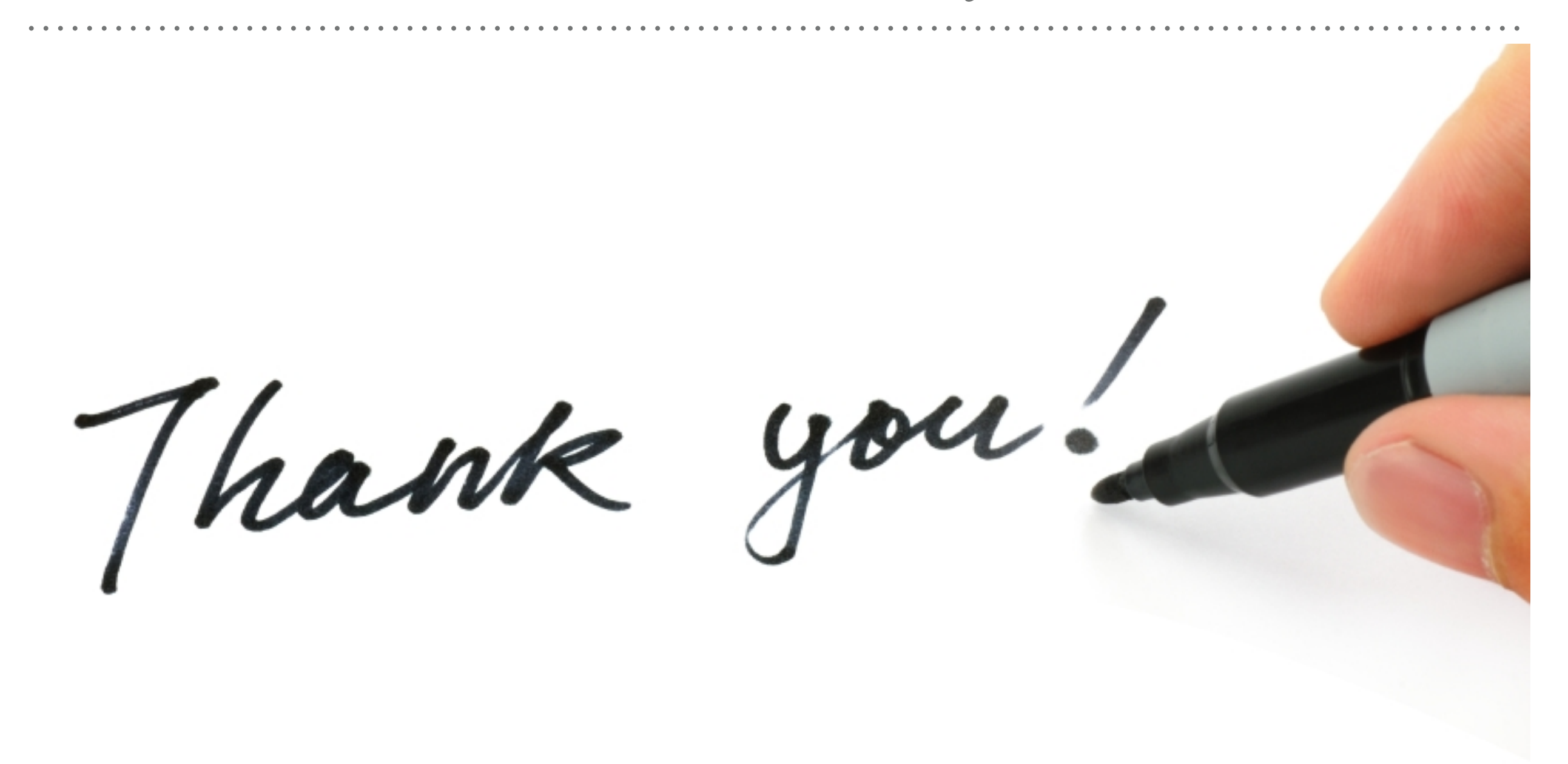

*See you in next lecture …*